# **Multiple Linear Regression**

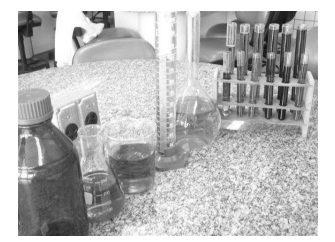

**Lecture 8** Survey Research & Design in Psychology James Neill, 2012

#### **Overview**

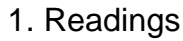

- 2. Correlation (Review)
- 3. Linear regression
- 4. LOM & dummy coding
- 5. Multiple linear regression
	- $-R$ , coefficients
	- –Equation
	- –Types
	- –Assumptions

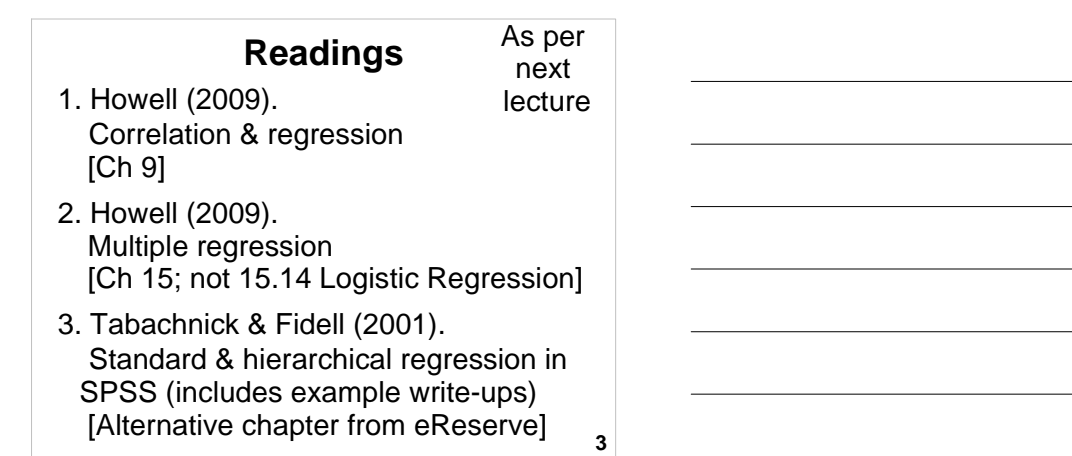

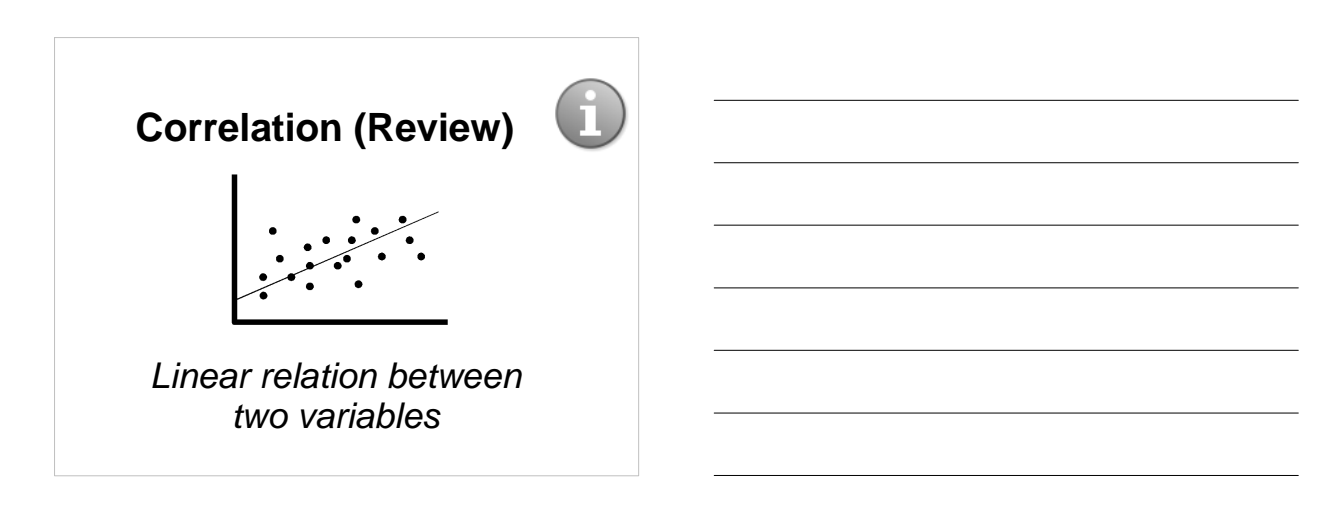

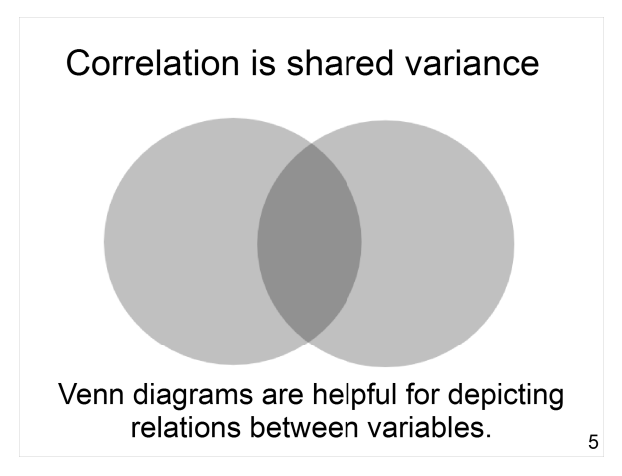

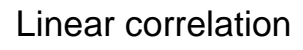

- Linear relations between continuous variables
- Line of best fit on a scatterplot

 $\mathbf{I}$ 

$$
\frac{1}{2} \sum_{i=1}^{n} \frac{1}{2} \sum_{i=1}^{n} \frac{1}{2} \sum_{i=
$$

• Correlation doesn't provide a prediction equation.

## **Correlation – Key points**

- Covariance = sum of cross-products
- Correlation = standardised sum of cross-products, ranging from -1 to 1 (sign indicates direction, value indicates size)
- Coefficient of determination  $(r^2)$ indicates % of shared variance
- Correlation does not necessarily equal causality

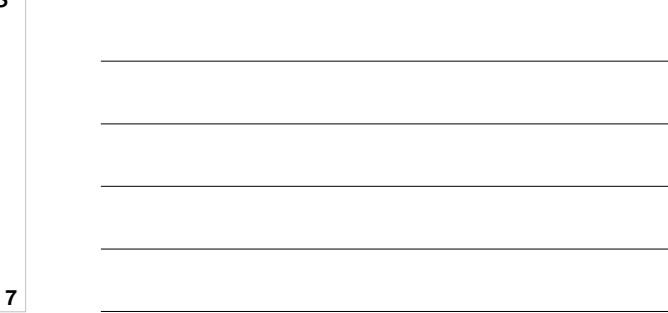

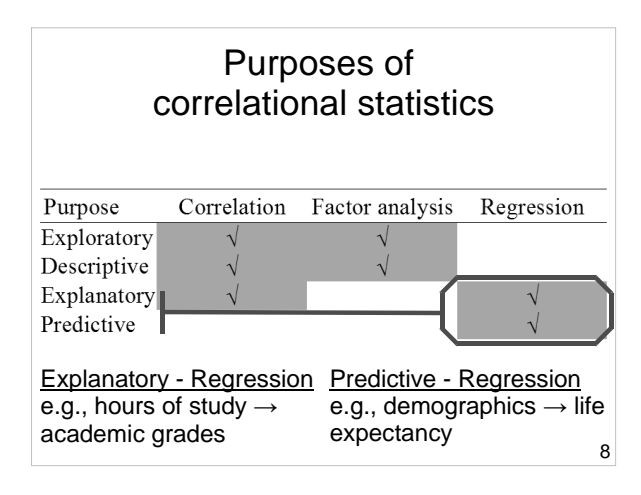

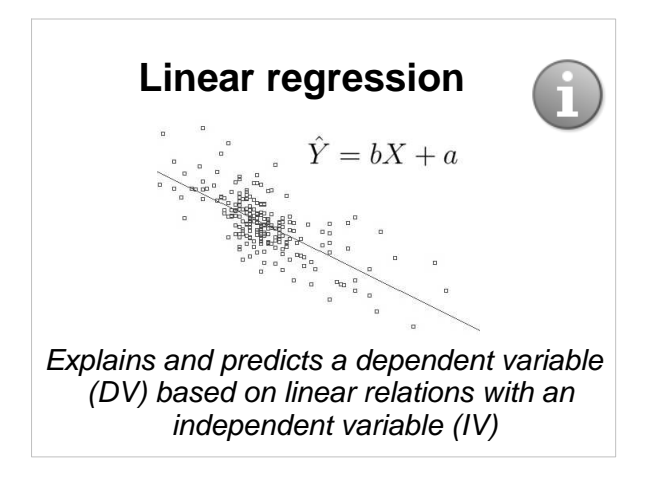

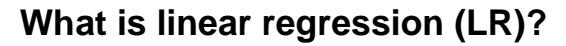

LR involves:

- one predictor (IV) and
- one outcome (DV)

Scatter, Correlation, and Regression LR explains a bivariate relationship using a straight line fitted to the data.

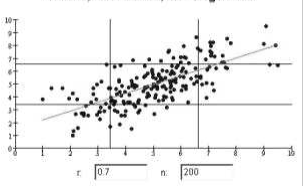

## **What is linear regression (LR)?**

- An extension of correlation
- Analysis of linear relations(s) between an IV and a DV.
- Calculates the extent to which the DV changes when the IV changes.
- Used to help understand possible causal effects of one variable on another.

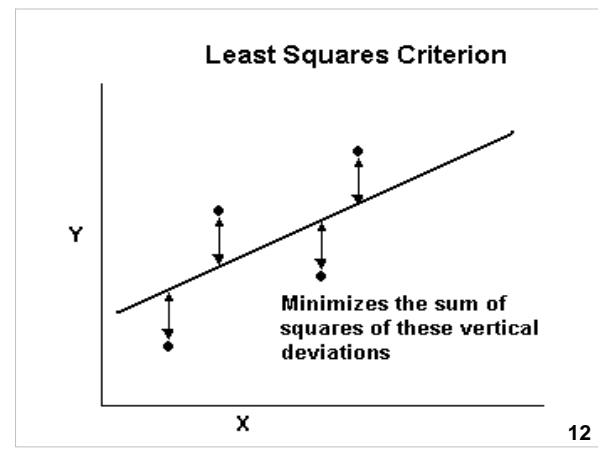

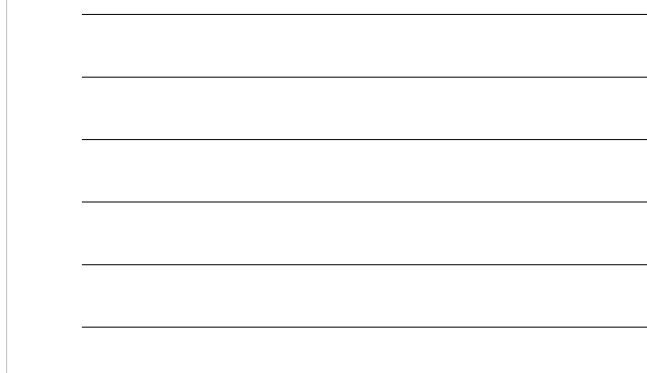

# **Levels of measurement and dummy coding**

#### **Regression: Levels of measurement**

- **DV = Continuous**  (Interval or Ratio)
- **IV = Continuous or Dichotomous** (may need to create dummy variables)

**14**

## **Dummy variables**

- To "dummy code" is to convert a more complex variable into dichotomous variables (i.e., 0 or 1)
- Dummy variables are dichotomous variables created from a variable with a higher level of measurement.

## **Dummy variables – Example**

- Religion  $(1 -$ Christian; 2 = Muslim; 3 = Atheist) can't be an IV in regression (a linear correlation a categorical variable doesn't make sense).
- However, it can be dummy coded into dichotomous variables:
	- **Christian (0 = no; 1 = yes)**
	- **Muslim (0 = no; 1 = yes)**
	- $(0 = \text{no}: 1 = \text{yes})$  (redundant)
- These variables can then be used as IVs.
- More information (Wikiversity)

## **Linear Regression - Example: Cigarettes & coronary heart disease**

Example from Landwehr & Watkins (1987), cited in Howell (2004, pp. 216-218) and accompanying lecture notes.

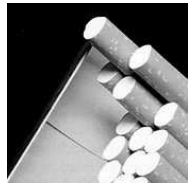

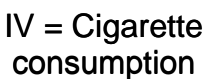

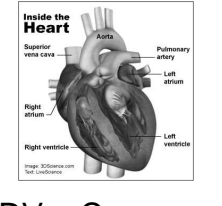

**16**

**17**

 $DV = Coronary$ Heart Disease

#### **Linear regression - Example: Cigarettes & coronary heart disease (Howell, 2004)**

- **Research question:** How fast does CHD mortality rise with a one unit increase in smoking?
- **IV** = Av. # of cigs per adult per day
- **DV** = CHD mortality rate (deaths per 10,000 per year due to CHD)
- Unit of analysis = Country

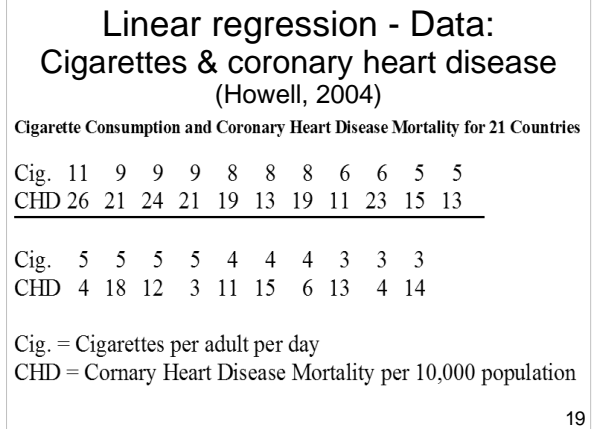

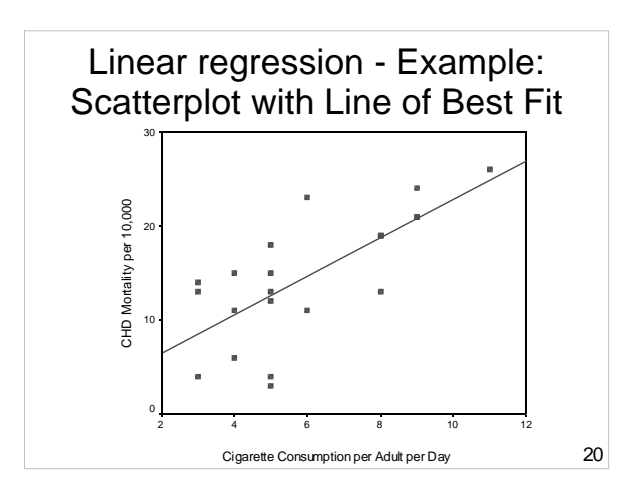

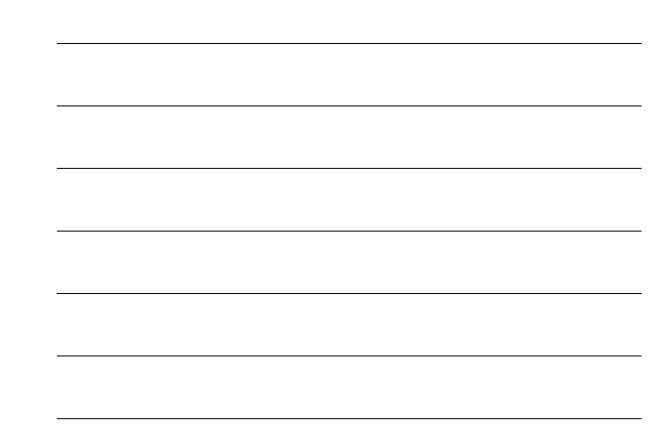

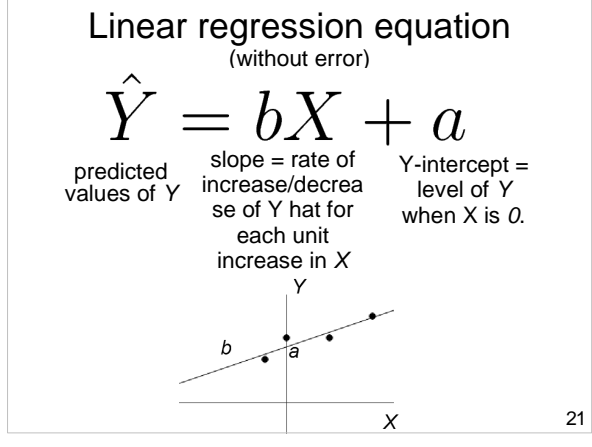

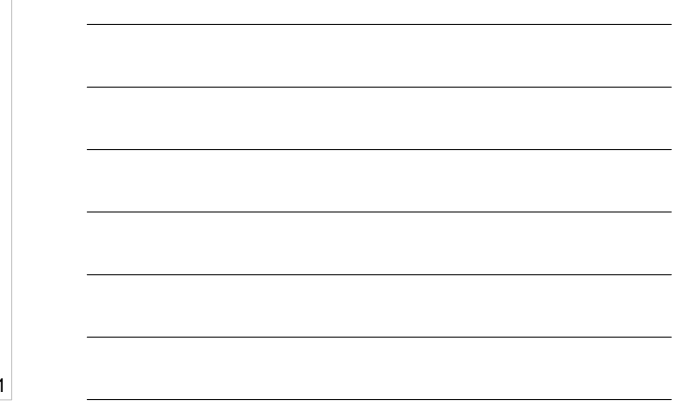

## Linear regression - Example: **Equation**  $\hat{Y} = bX + a$

Variables:

- (DV) = annual rate of CHD mortality  $\bullet$
- $\cdot$  X (IV) = mean # of cigarettes per adult per day per country Co-efficients:
- $\cdot$  b = rate of increase/decrease of CHD mortality for each extra cigarette smoked per day
- $\cdot$  a = baseline level of CHD i.e., when no cigarettes are smoked 22

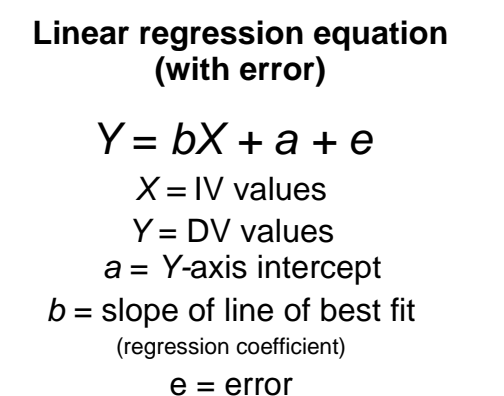

**23**

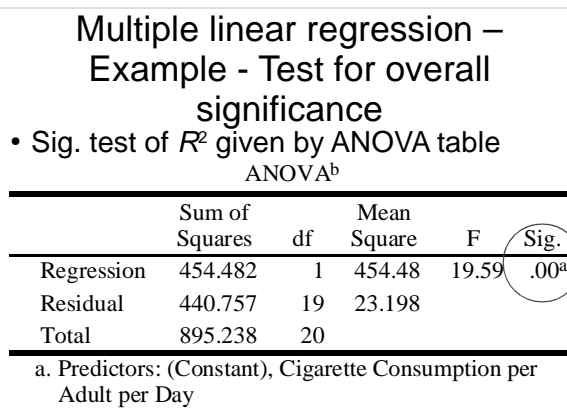

b. Dependent Variable: CHD Mortality per 10,000

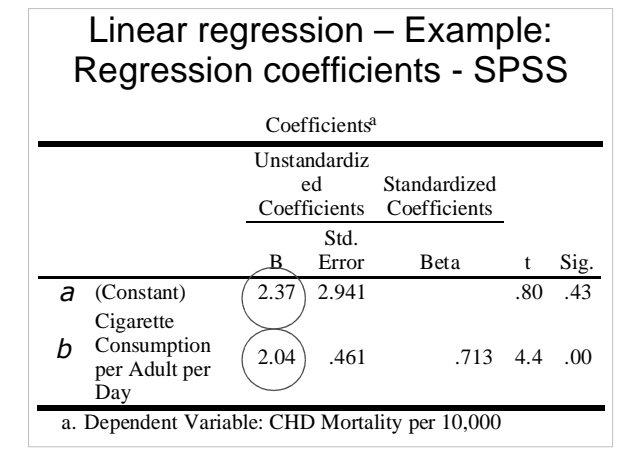

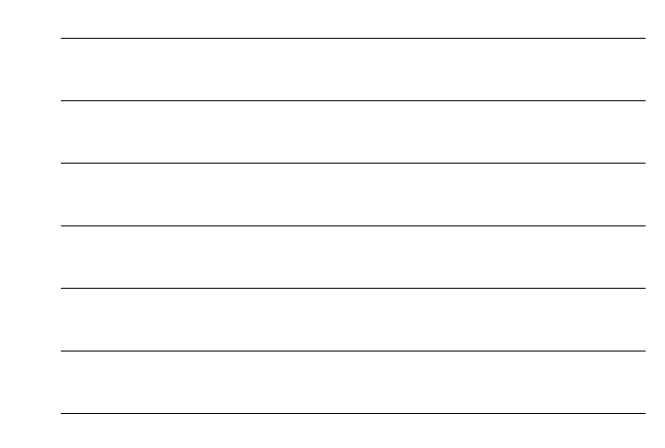

## Linear regression – Example: Making a prediction

• What if we want to predict CHD mortality when cigarette consumption is 6?

 $\hat{Y} = bX + a = 2.04X + 2.37$ 

$$
\hat{Y} = 2.04 * 6 + 2.37 = 14.61
$$

• We predict 14.61 / 10,000 people in that country will die of coronary heart disease.

26

## **Linear regression - Example: Accuracy of prediction - Residual**

- Finnish smokers smoke 6 cigarettes/adult/day
- We predict 14.61 deaths /10,000
- They actually have 23 deaths / 10,000
- Our error ("residual") = 23  $14.61 = 8.39$

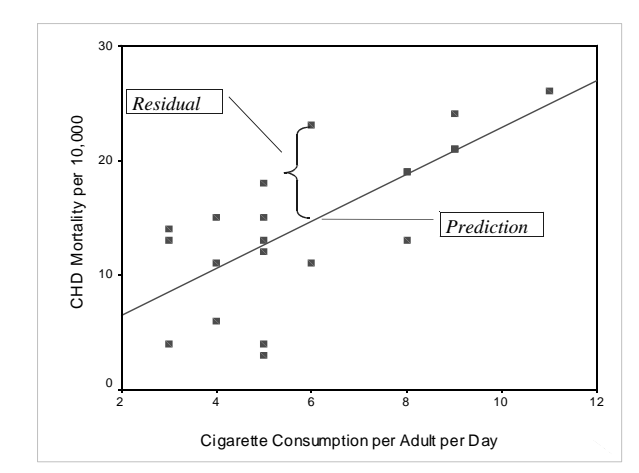

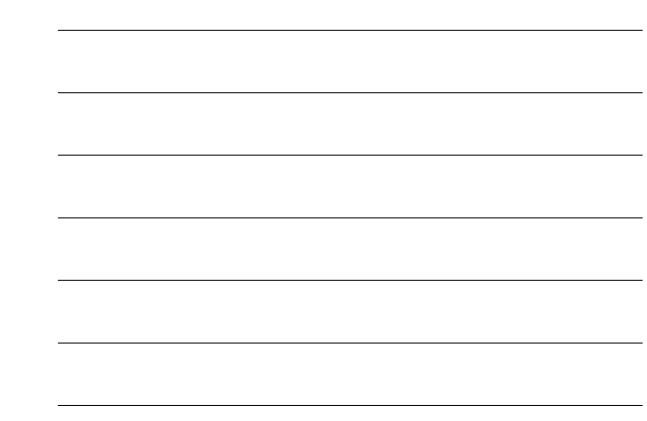

## **Linear regression – Example: Explained variance**

- $r = .71$
- $r^2 = .71^2 = .51$
- Approximately 50% in variability of incidence of CHD mortality is associated with variability in smoking.

**29**

## **Hypothesis testing**

Null hypotheses  $(H_{\scriptscriptstyle 0}^{\scriptscriptstyle 0})$ :

- $a = 0$
- $\bullet$  b = 0
- population correlation  $(p) = 0$

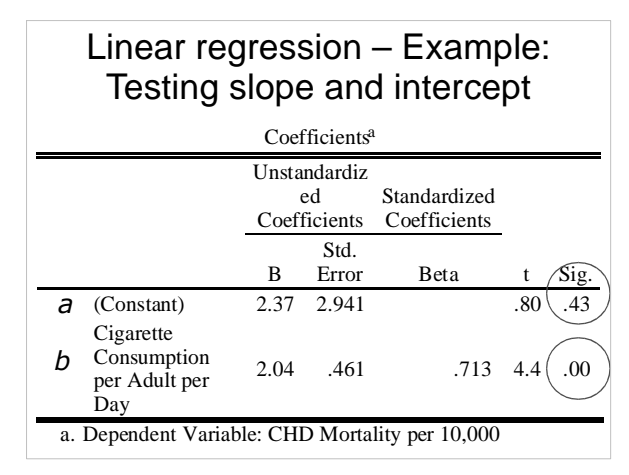

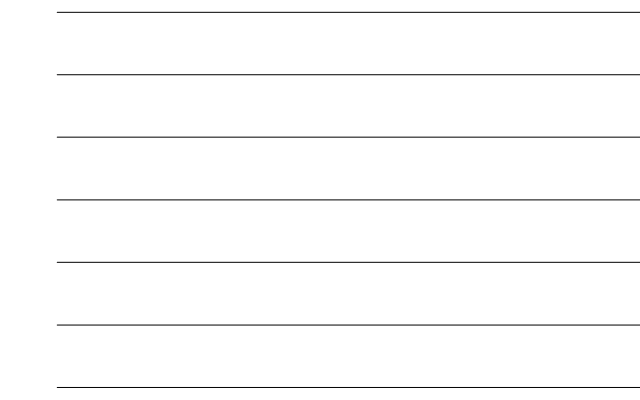

## **Linear regression - Example**

Does a tendency to 'ignore problems' (IV) predict level of 'psychological distress' (DV)?

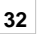

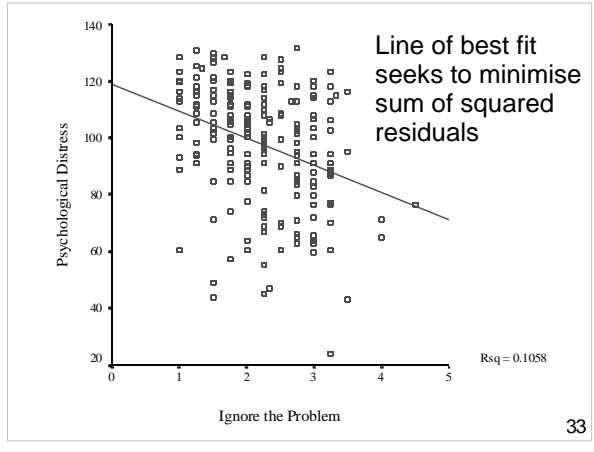

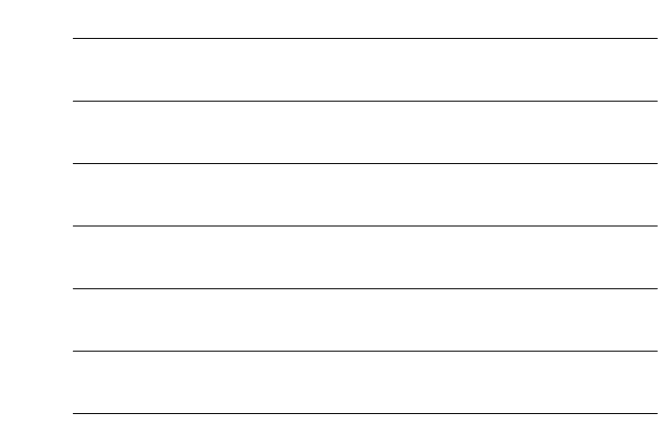

## Linear regression - Example

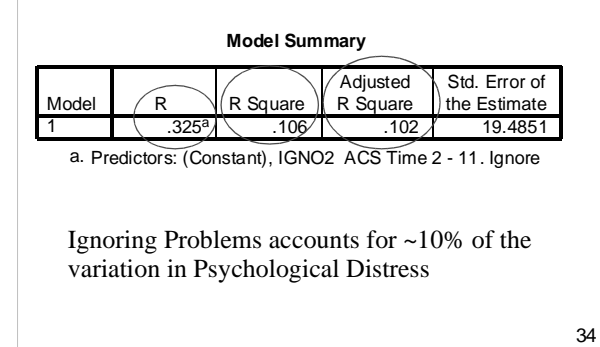

**ANOVA<sup>b</sup>** 9789.888 1 9789.88<br>32767.884 218 379.66 379.669 2557.772 Regressi Residual Total Model 1 Sum of Squares <del>df</del> Mean Square f F  $\Lambda$  Sig. a. Predictors: (Constant), IGNO2 ACS Time 2 - 11. Ignore b. Dependent Variable: GWB2NEG It is unlikely that the population relationship between Ignoring Problems (IP) and Psychological Distress (PD) is 0%. Linear regression - Example

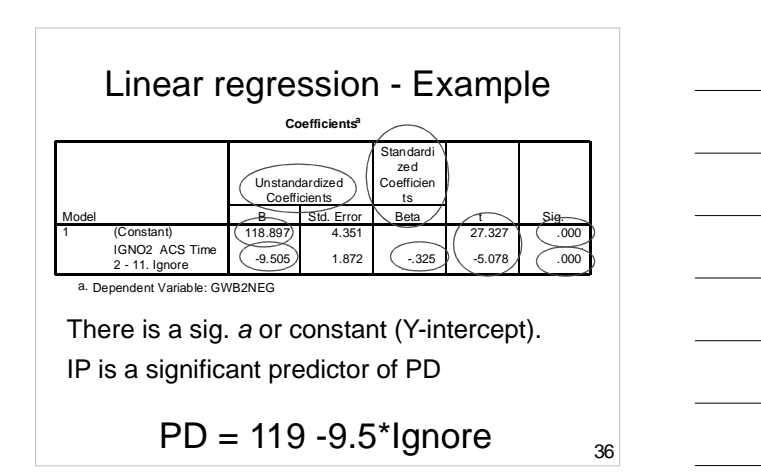

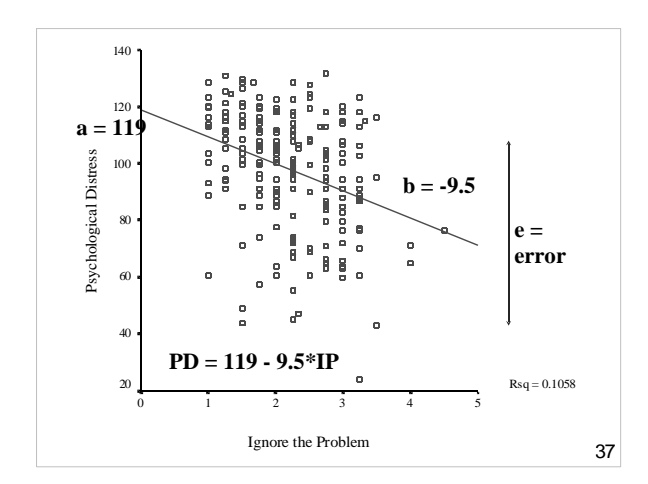

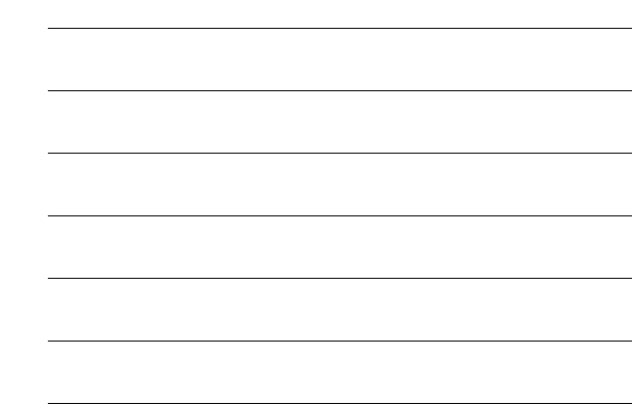

## **Linear regression summary**

• Linear regression is for explaining or predicting the linear relationship between two variables

•  $Y = bx + a + e$ 

• Y hat  $= bx + a$ ( $b$  is the slope;  $a$  is the Y-intercept)

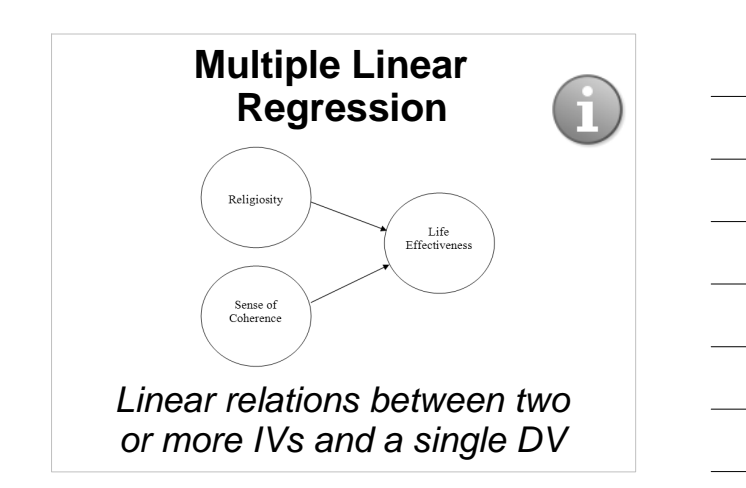

## **LR** → **MLR example: Cigarettes & coronary heart disease**

- ~50% of the variance in CHD mortality could be explained by cigarette smoking (using LR)
- Strong effect but what about the other 50% ('unexplained' variance)? –e.g., exercise and cholesterol?

**40**

• Single predictor: LR Multiple predictors: MLR

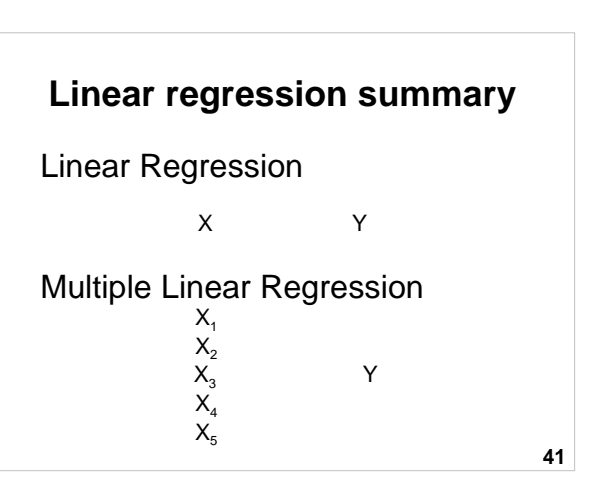

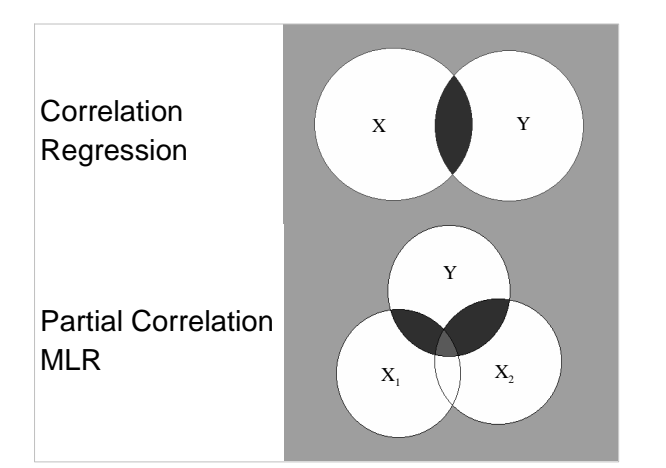

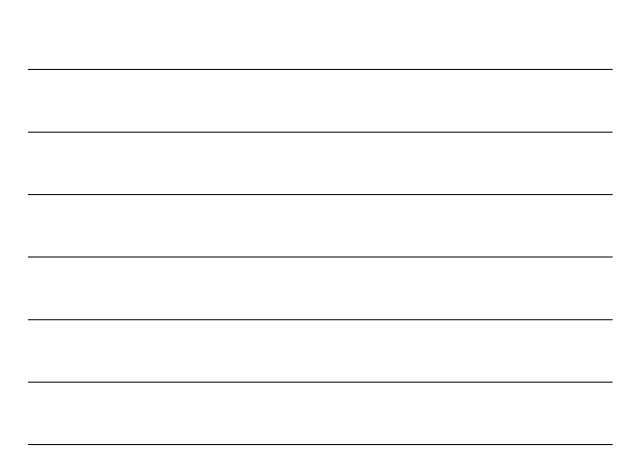

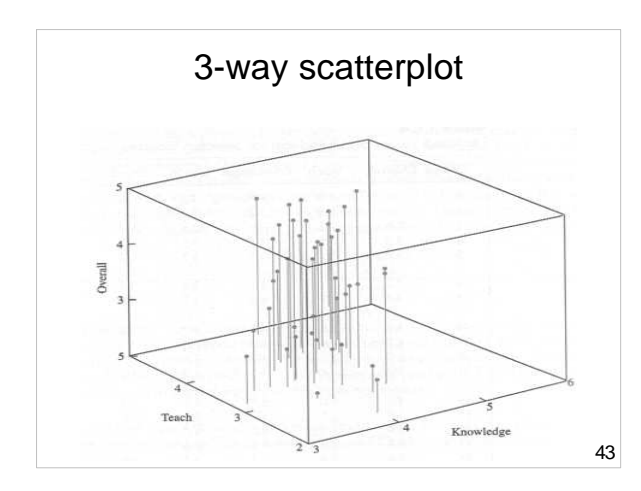

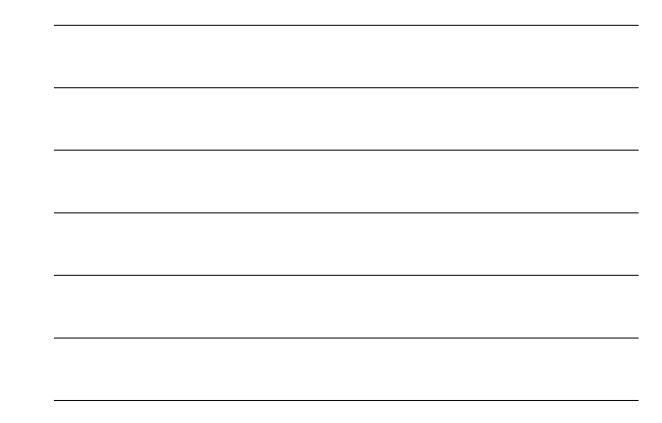

## **What is multiple linear regression (MLR)?**

- Use of several IVs to predict a DV
- Provides a measure of overall fit  $(R)$
- Makes adjustments for interrelationships among predictors  $-e.g. IVs = height, gender DV = weight$
- Weights each predictor (IV)

**MLR – Example Research question 1**

Do these IVs:

- # of cigarettes / day (IV<sub>1</sub>)
- exercise (IV<sub>2</sub>) and
- cholesterol (IV<sub>3</sub>)

predict

• CHD mortality (DV)?

**Cigarettes** Exercise CHD Mortality Cholesterol

**45**

## **MLR – Example Research question 2**

To what extent do personality factors (IVs) predict income (DV) over a lifetime?

> Extraversion Neuroticism Psychoticism

Income

## **MLR - Example Research question 3**

"Does the number of years of psychological study (IV1) and the number of years of counseling experience (IV2) predict clinical psychologists' effectiveness in treating mental illness (DV)?"

> Study Experience

**47**

**48**

**46**

## **MLR - Example Your example**

Generate your own MLR research question based on some of the following variables:

- Gender
- Stress
- Coping
- Planning – Procrastination

Effectiveness

– Effective actions

• Time management

- Uni student satisfaction – Teaching/Education • Health
	- Psychological
	- Social
	- Campus
- Physical

## **Regression equation**

 $Y = b_1 X_1 + b_2 X_2 + \dots + b_i X_i + a + e$ 

- $Y =$  observed DV scores
- $b_i$  = unstandardised regression coefficients (the Bs in SPSS) slopes
- $x_1$  to  $x_i = IV$  scores
- $\bullet$  a = Y axis intercept
- $\bullet$  e = error (residual)

#### **Multiple correlation coefficient (R)**

- "Big R" (capitalise, i.e., R)
- $\bullet$  Equivalent of  $r$ , but takes into account that there are multiple predictors (IVs)
- Always positive, between 0 and 1
- Interpretation is similar to that for r (correlation coefficient)

**50**

**49**

## **Coefficient of determination (R 2 )**

- "Big R squared"
- Squared multiple correlation coefficient
- Usually report  $R^2$  instead of  $R$
- Indicates the % of variance in DV explained by combined effects of the IVs
- Analogous to  $r^2$

## **Rule of thumb interpretation of**  $R^2$

- $\bullet$  .00 = no linear relationship
- $R^2 = .10 = \text{small } (R \sim .3)$
- $R^2 = .25 =$  moderate  $(R \sim .5)$
- $R^2 = .50 =$  strong  $(R \sim .7)$
- $R^2$  = 1.00 = perfect linear relationship

 $R^2$  ~ .30 is good for social sciences

**52**

## **Adjusted R 2**

- Used for estimating explained variance in a population.
- Report  $R^2$  and adjusted  $R^2$
- Particularly for small N and where results are to be generalised, take more note of adjusted  $R^2$

**53**

## **Regression coefficients**

 $Y = b_1x_1 + b_2x_2 + \dots + b_ix_i + a + e$ 

- Y-intercept (a)
- Slopes (b): –Unstandardised –Standardised
- Slopes are the weighted loading of IV, adjusted for the other IVs in the model.

## **Unstandardised regression coefficients**

- $\bullet$  B = unstandardised regression coefficient
- Used for regression equations
- Used for predicting Y scores
- But can't be compared with one another unless all IVs are measured on the same scale

**55**

## **Standardised regression coefficients**

- Beta  $(b \text{ or } \beta) =$  standardised regression coefficient
- Used for comparing the relative strength of predictors
- $\beta = r$  in LR but this is only true in MLR when the IVs are uncorrelated.

**56**

## **Relative importance of IVs**

- Which IVs are the most important?
- Compare the standardised regression coefficients (β's)

# Multiple linear regression -<br>Example

"Does 'ignoring problems' (IV<sub>1</sub>)<br>and 'worrying' (IV<sub>2</sub>)<br>predict 'psychological distress'<br>(DV)"

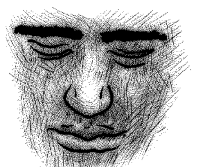

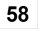

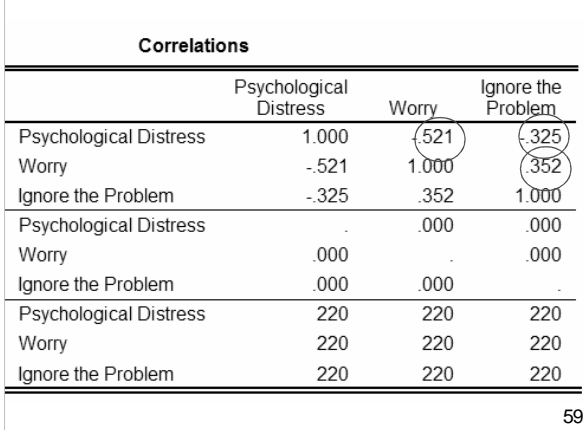

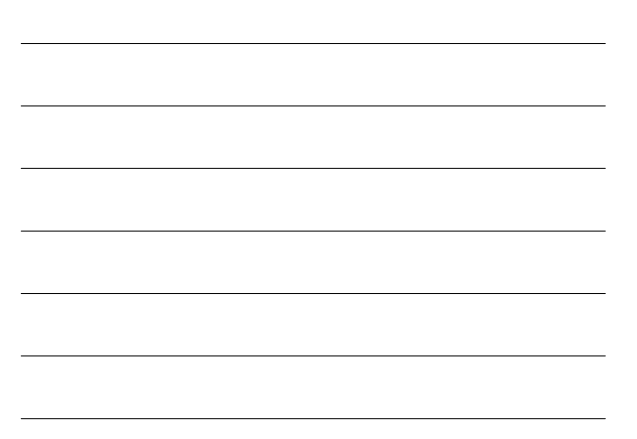

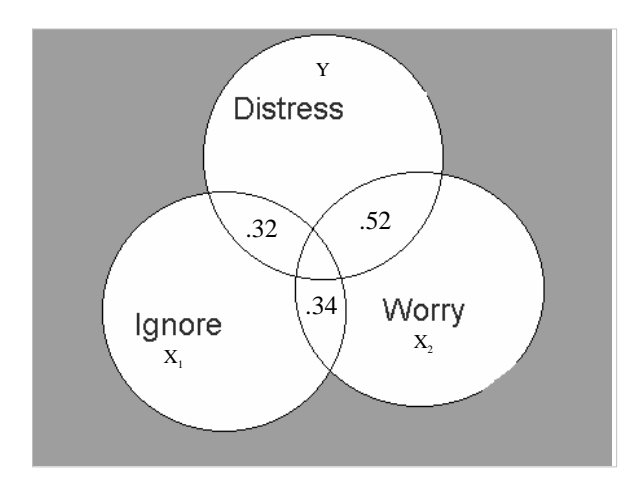

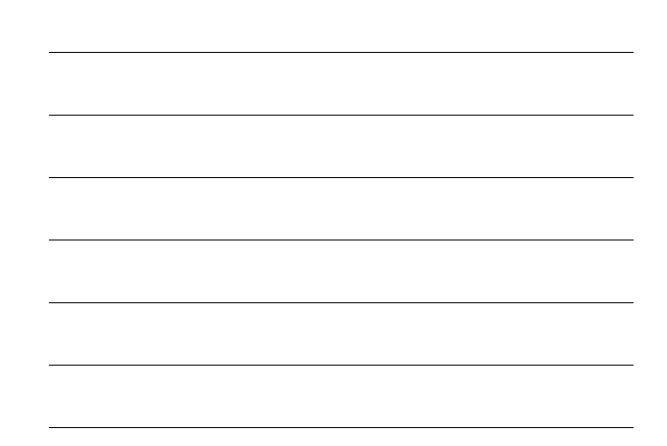

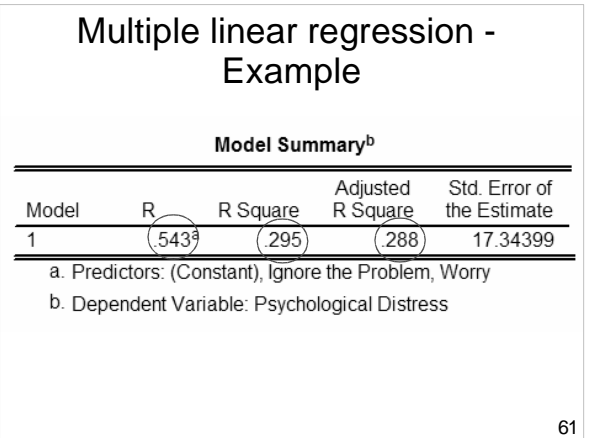

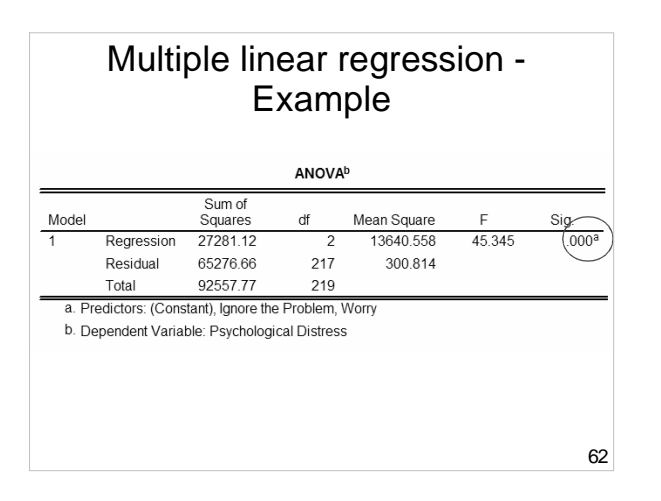

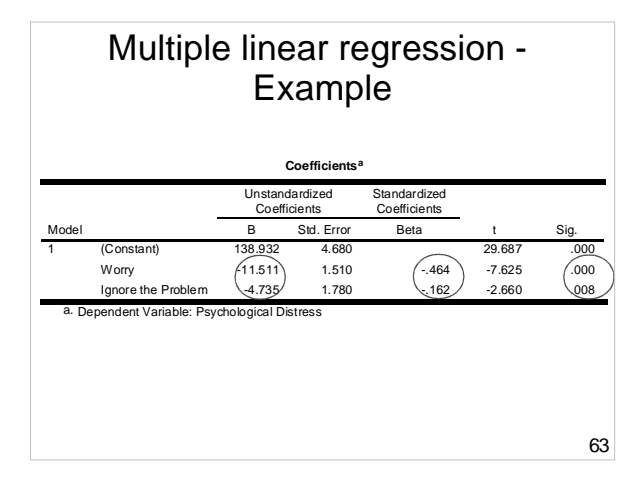

## **Multiple linear regression - Example – Prediction equations**

Linear Regression

Psych. Distress = 119 - 9.50\*Ignore  $R^2 = .11$ 

#### **Multiple Linear Regression**

Psych. Distress =  $139 - .4.7$ \*lgnore -11.5\*Worry

 $R^2 = .30$ 

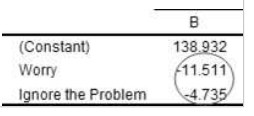

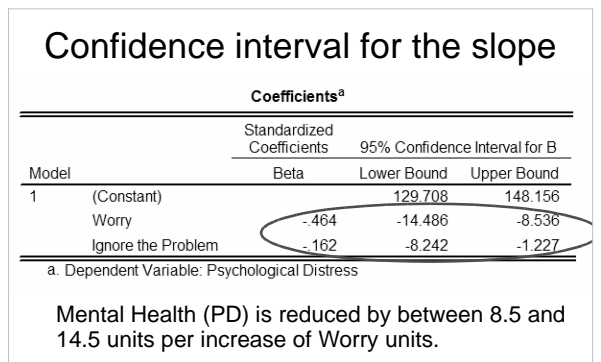

Mental Health (PD) is reduced by between 1.2 and 8.2 units per increase in Ignore the Problem units.

65

#### **Multiple linear regression - Example Effect of violence, stress, social support on internalising behaviour problems**

Kliewer, Lepore, Oskin, & Johnson, (1998)

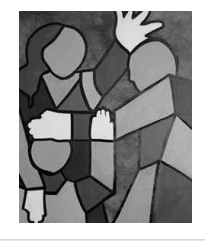

Internalising behaviour problems e.g., withdrawing, anxiety, inhibited, and depressed behaviours

## **Multiple linear regression – Example - Study**

- Participants were children: – 8 - 12 years
	- Lived in high-violence areas, USA
- **Hypothesis**: Violence and stress  $\rightarrow \uparrow$  internalising behaviour, whereas social support would  $\rightarrow \downarrow$ internalising behaviour.

**67**

#### **Multiple linear regression – Example - Variables**

#### • **Predictors**

- –Degree of witnessing violence
- –Measure of life stress
- –Measure of social support

#### • **Outcome**

–Internalising behaviour (e.g., depression, anxiety symptoms) – measured using the Child Behavior Checklist (CBCL)

**68**

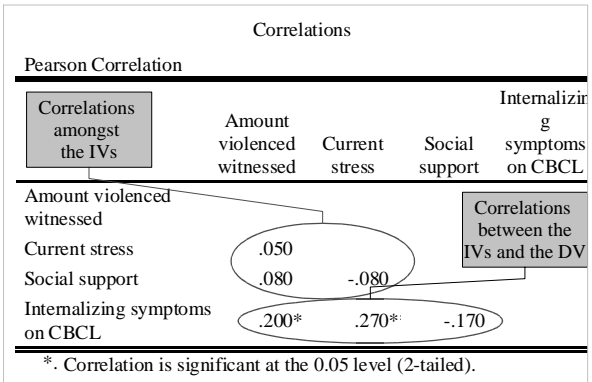

\*\*. Correlation is significant at the 0.01 level (2-tailed).

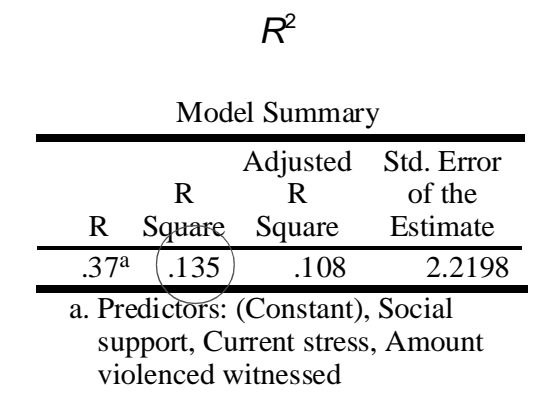

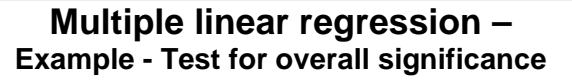

- Shows if there is a linear relationship between all of the X variables taken together and Y
- Hypothesis:

 $H_0$ : β<sub>1</sub> = β<sub>2</sub> = ... = β<sub>p</sub> = 0 (No linear relationships) H<sub>1</sub>: At least one  $\beta_i \neq 0$ (At least one independent variable effects Y)

**71**

70

## **Test for significance: Individual variables**

Shows if there is a linear relationship between each variable  $X_i$  and Y. Hypotheses:

 $H<sub>o</sub>: β<sub>i</sub> = 0$  (No linear relationship)  $H_1$ : β<sub>i</sub>  $\neq$  0 (Linear relationship between  $X_i$  and Y)

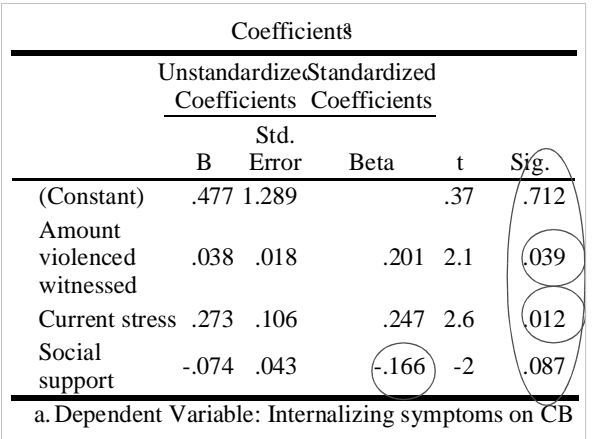

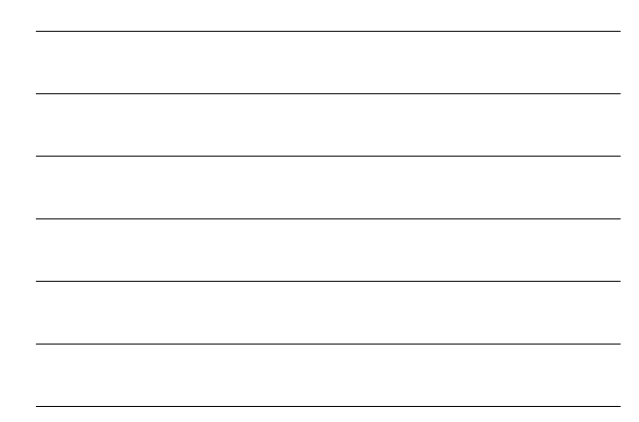

## **Regression equation**

 $\hat{Y} = b_1 X_1 + b_2 X_2 + b_3 X_3 + b_0$ 

 $= 0.038W$ it  $+ 0.273$  Stress  $- 0.074$  SocSupp  $+ 0.477$ 

- A separate coefficient or slope for each variable
- $\bullet$  An intercept (here its called  $b_{_0}^{}$ )

**74**

#### **Interpretation**

 $\hat{Y} = b_1 X_1 + b_2 X_2 + b_3 X_3 + b_0$ 

- $= 0.038W$ it  $+ 0.273$  Stress  $0.074$  SocSupp  $+ 0.477$
- Slopes for Witness and Stress are +ve;

slope for Social Support is -ve.

**75** • (Ignoring Stress and Social Support), a one unit increase in Witness would produce .038 unit increase in Internalising symptoms.

#### **Predictions**

If Witness  $= 20$ , Stress  $= 5$ , and SocSupp = 35, then we would predict that internalising symptoms would be..... .012.

- $= .038(20) + .273(5) .074(35) + 0.477$  $\hat{Y} = .038*Wit + .273*Stress - .074*SocSupp + 0.477$ 
	- $=.012$

**76**

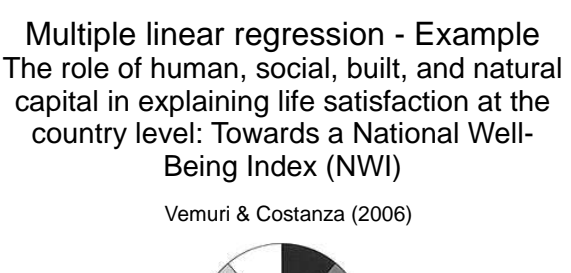

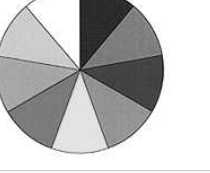

77

## **Variables** • IVs: –Human & Built Capital (Human Development Index) –Natural Capital (Ecosystem services per  $km^2$ ) –Social Capital (Press Freedom)

- $\bullet$  DV = Life satisfaction
- **78** • Units of analysis: Countries  $(N = 57;$  mostly developed countries, e.g., in Europe and America)

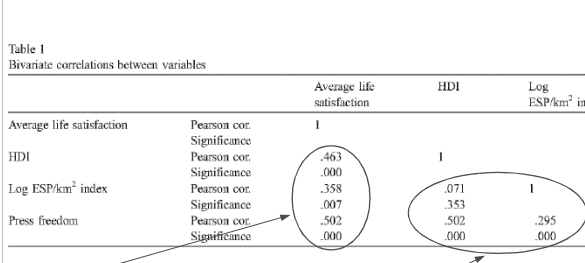

- There are moderately strong positive and statistically significant linear relations between the IVs and the DV
- 79 • The IVs have small to moderate positive intercorrelations.

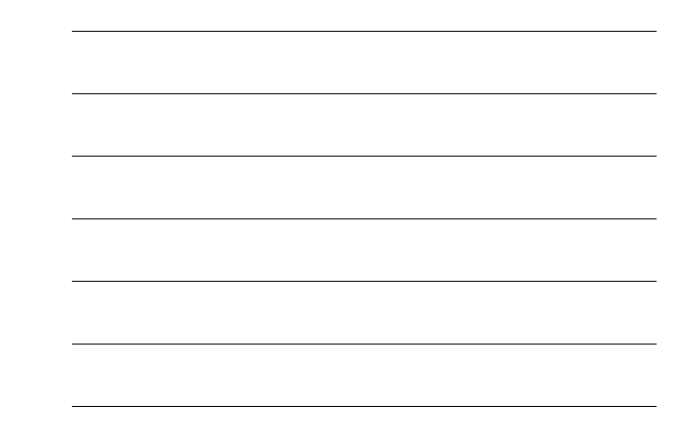

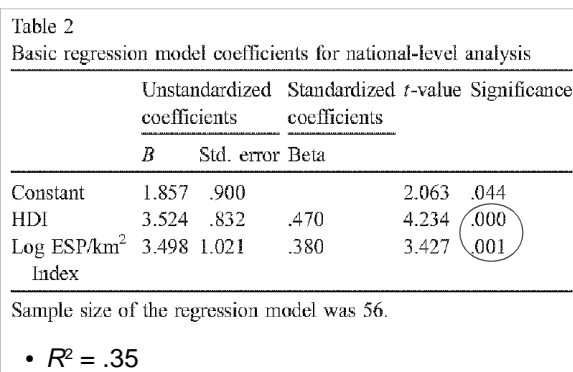

• Two sig. IVs (not Social Capital - dropped)

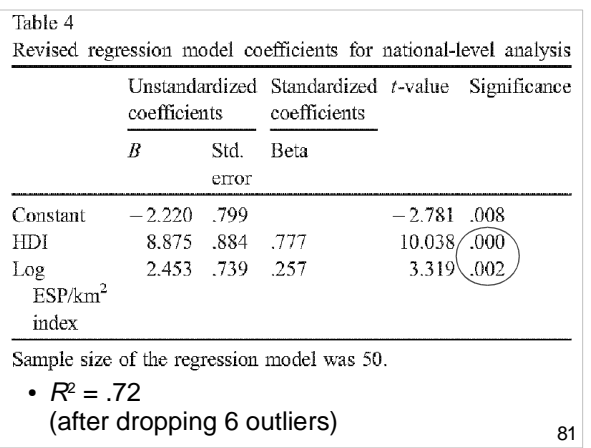

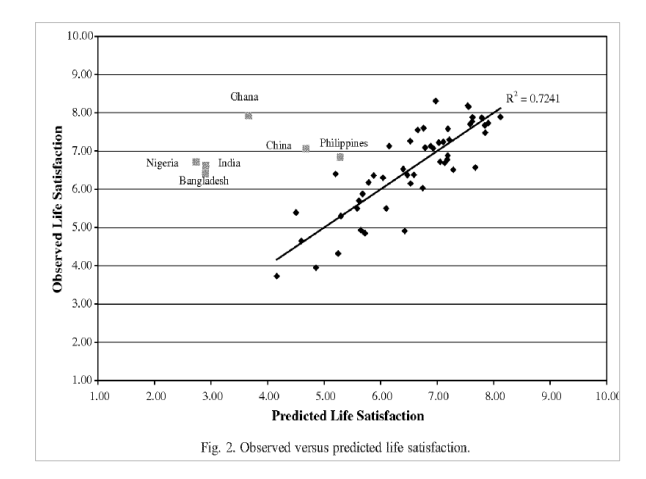

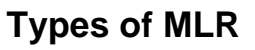

- Standard or direct (simultaneous)
- Hierarchical or sequential
- Stepwise (forward & backward)

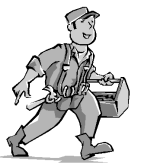

**83**

**84**

## **Direct or Standard**

- All predictor variables are entered together (simultaneously)
- Allows assessment of the relationship between all predictor variables and the criterion (Y) variable if there is good theoretical reason for doing so.
- Manual technique & commonly used

## **Hierarchical (Sequential)**

- IVs are entered in blocks or stages.
	- –Researcher defines order of entry for the variables, based on theory.
	- –May enter 'nuisance' variables first to 'control' for them, then test 'purer' effect of next block of important variables.
- $R^2$  change additional variance in Y explained at each stage of the regression.
	- F test of  $R^2$  change.

## **Forward selection**

- The strongest predictor variables are entered, one by one, if they reach a criteria (e.g.,  $p < .05$ )
- Best predictor = IV with the highest r with Y
- Computer-driven controversial

**86**

**85**

## **Backward elimination**

- All predictor variables are entered, then the weakest predictors are removed, one by one, if they meet a criteria (e.g.,  $p > .05$ )
- Worst predictor  $=$  x with the lowest r with Y
- Computer-driven controversial

#### **Stepwise**

- Combines forward & backward.
- At each step, variables may be entered or removed if they meet certain criteria.
- **Useful for developing the best prediction equation** from the smallest no. of variables.
- Redundant predictors removed.
- Computer-driven controversial

**88**

## **Which method?**

- Standard: To assess impact of all IVs simultaneously
- Hierarchical: To test specific hypotheses derived from theory
- Stepwise: If goal is accurate statistical prediction – computer driven

**89**

#### **Assumptions**

- Levels of measurement
	- –IVs = metric (interval or ratio) or dichotomous
	- $-DV =$  metric (interval or ratio)
- Sample size
	- –Ratio of cases to IVs; total N:
	- $-Min. 5:1$ ; > 20 cases total
	- $-$ Ideal 20:1;  $> 100$  cases total

## **Assumptions**

- Linearity
	- –Linear relations exist between IVs & DVs
- Homoscedasticity
- Multicollinearity
	- –IVs are not overly correlated with one another (e.g., not over .7)
- Residuals are normally distributed

**91**

## **Dealing with outliers**

- Extreme cases should be deleted or modified.
- Univariate outliers detected via initial data screening
- Bivariate outliers detected via scatterplots
- Multivariate outliers unusual combination of predictors…

**92**

## **Multivariate outliers**

- Can use Mahalanobis' distance or Cook's D as a MV outlier screening procedure
- A case may be within normal range for each variable individually, but be a multivariate outlier based on an unusual combination of responses which unduly influences multivariate test results.

## **Multivariate outliers**

- e.g., a person who:
	- –Is 19 years old
	- –Has 3 children
	- –Has a post-graduate degree
- Identify & check unusual cases

## **Multivariate outliers**

• Mahalanobis distance (MD)

- $-$  is distributed as  $\chi^2$  with df equal to no. of predictors (α = .001)
- If any cases have a MD greater than  $critical level \rightarrow multivariate outlier.$
- Cook's D
	- If any cases have CD values >1  $\rightarrow$ multivariate outlier.
- Use one of either MD or CD

**95**

**94**

# **Normality & homoscedasticity Normality**

• If variables are non-normal, there will be heteroscedasticity

#### **Homoscedasticity**

- Variance around regression line is same throughout the distribution
- Even spread in residual plots

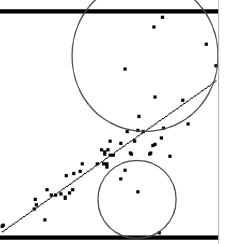

## **Multicollinearity**

- **Multicollinearity** high correlations (e.g., over .7) between IVs.
- **Singularity** perfect correlations among IVs.
- Leads to unstable regression coefficients.

**97**

## **Multicollinearity**

Detect via:

- **Correlation matrix** are there large correlations among IVs?
- **Tolerance statistics** if < .3 then exclude that variable.
- **Variance Inflation Factor (VIF)** - looking for < 3, otherwise exclude variable.

**98**

## **Causality**

- Like correlation, regression does not tell us about the causal relationship between variables.
- In many analyses, the IVs and DVs could be swapped around – therefore, it is important to:
	- –Take a theoretical position
	- **99** –Acknowledge alternative explanations

## **General MLR strategy**

- 1. Check assumptions
- 2. Choose type
- 3. Interpret the output
- 4. Develop a regression equation (if needed)

**100**

## **1. Check assumptions**

- Levels of measurement
- Sample size
- Linearity
- Homoscedasticity
- Multicollinearity
- Multivariate outliers
- Normally distributed residuals

**101**

## **2. Choose type**

- Standard
- Hierarchical
- Forward
- Backward
- Stepwise

## **3. Interpret the results**

- Relations between  $X$  predictors  $(r)$
- Amount of Y explained  $(R, R^2,$  Adjusted  $R^2$ , the statistical sig. of R)
	- Changes in  $R^2$  and F change (if hierarchical)
- Coefficients for IVs Standardised and unstandardised regression coefficients for IVs in each model  $(b, B)$ .

**103**

## **4. Regression equation**

- MLR is usually for explanation, sometimes prediction
- If useful, develop a regression equation for the final model.
- Interpret constant and slopes.

**104**

## **Next lecture**

- Review of MLR I
- Partial correlations
- Residual analysis
- Interactions
- Analysis of change

#### **References**

- Howell, D. C. (2004). Chapter 9: Regression. In D. C. Howell.. Fundamental statistics for the behavioral sciences (5th ed.) (pp. 203-235). Belmont, CA: Wadsworth.
- Kliewer, W., Lepore, S.J., Oskin, D., & Johnson, P.D. (1998) The role of social and cognitive processes in children's adjustment to community violence. Journal of Consulting and Clinical Psychology, 66, 199-209.
- Landwehr, J.M. & Watkins, A.E. (1987) Exploring Data: Teacher's Edition. Palo Alto, CA: Dale Seymour Publications.
- Vemuri, A. W., & Constanza, R. (2006). The role of human, social, built, and natural capital in explaining life satisfaction at the country level: Toward a National Well-Being Index (NWI). Ecological Economics, 58(1), 119-133.

**106**

## **Open Office Impress**

- This presentation was made using Open Office Impress.
- Free and open source software.
- http://www.openoffice.org/product/impress.html

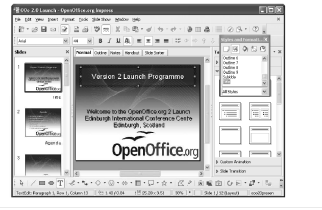